## **Programación con R**

Pad con información →<http://pad.redpatodos.co/p/R-Unloquer>

## **Instalación en MAC**

- 1. Primero se debe de instalar homeBrew
- 2. Para instalar <http://brew.sh/>
- 3. Para instalar r se siguen los pasos de <http://apple.stackexchange.com/questions/121401/how-do-i-install-r-on-os-x>
- 4. Si por algun motivo en la terminal nos aparece que debemos crear una licencia para xcode e IOS, entonces debemos seguir estos pasos <http://www.thecave.info/agree-to-xcode-license-command-line/> y luego volver al paso 3..

From: <https://wiki.unloquer.org/>-

Last update: **2015/11/10 01:48**

Permanent link: **[https://wiki.unloquer.org/proyectos/jardin\\_delicias/tecnologicos/programacionr](https://wiki.unloquer.org/proyectos/jardin_delicias/tecnologicos/programacionr)**

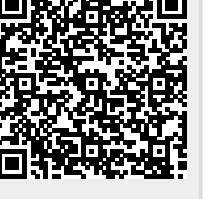